## Package 'Ymisc'

October 18, 2023

Type Package Title Miscellaneous Functions Version 0.1.0 Maintainer Yoo Ri Hwang <yrhwang89@gmail.com> Description The Author's personal R Package that contains miscellaneous functions. The current version of package contains miscellaneous functions for brain data to compute Asymmetry Index (AI) and bilateral (L+R) measures and reshape the data. License GPL  $(>= 2)$ Encoding UTF-8 LazyData true **Depends**  $R (= 3.5.0)$ RoxygenNote 7.2.3 **Suggests** testthat  $(>= 3.0.0)$ Config/testthat/edition 3 Imports stats NeedsCompilation no Author Yoo Ri Hwang [aut, cre] Repository CRAN Date/Publication 2023-10-18 14:00:06 UTC

### R topics documented:

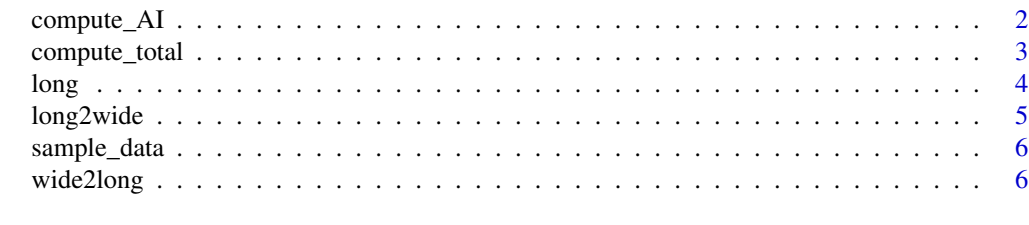

**Index** [8](#page-7-0) **8** 

<span id="page-1-0"></span>

#### Description

AI formula = [(left-right)/(left+right)]. compute\_AI() creates new columns that are AIs of the brain measures using the most widely-used formula.

#### Usage

```
compute_AI(
  data = sample_data,
  left_hemisphere = "lh",
  right_{\text{em}}ight_hemisphere = "rh",
  separator = "<sup>-</sup>",
  ID = "ID",hemisphere = "prefix",
  start,
  end
)
```
#### Arguments

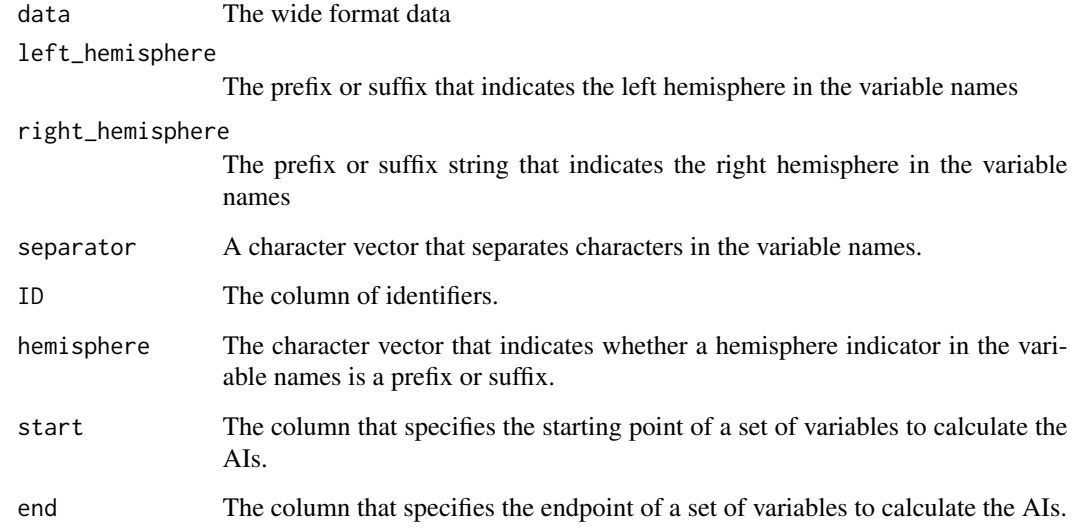

#### Value

The data with AIs.

#### <span id="page-2-0"></span>compute\_total 3

#### Examples

```
data(sample_data)
compute_AI(sample_data,
left_hemisphere = "lh",
right_hemisphere = "rh",
separator="_",
ID="ID",
hemisphere="prefix",
start="lh_Thalamus",
end="rh_AccumbensArea")
```
compute\_total *the bilateral (Left + Right) measures.*

#### Description

compute\_total() creates new columns that are the bilateral (Left + Right) measures.

#### Usage

```
compute_total(
  data = sample_data,
  left_hemisphere = "lh",
  right_hemisphere = "rh",
  separator = "_",
  ID = "ID",hemisphere = "prefix",
  start,
  end
)
```
#### Arguments

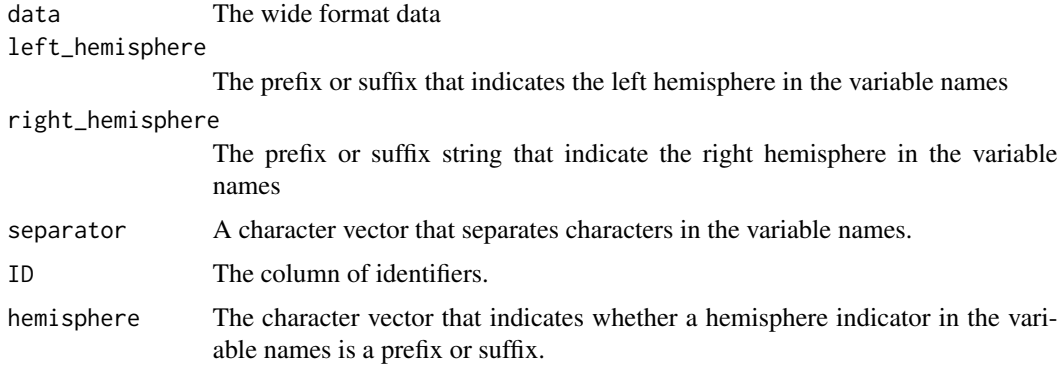

#### <span id="page-3-0"></span>Value

The data with the bilateral (L+R) measures.

#### Examples

```
data(sample_data)
```

```
compute_total(sample_data,
left_hemisphere="lh",
right_hemisphere="rh",
separator="_",
ID="ID",
hemisphere="prefix",
start="lh_Thalamus",
end="rh_AccumbensArea")
```
long *Long Format Sample Data*

#### Description

Long Format Sample Data

#### Usage

long

#### Format

A long format data frame.

The regional brain measures from left and right hemisphere, attention check, and ID

<span id="page-4-0"></span>

#### Description

long2wide() is data-reshaping function for long format data. This function mainly targets the brain structure data that contains the data from the left and right hemispheres

#### Usage

```
long2wide(data, ID = "ID", separator = "_", hemisphere = "prefix", start, end)
```
#### Arguments

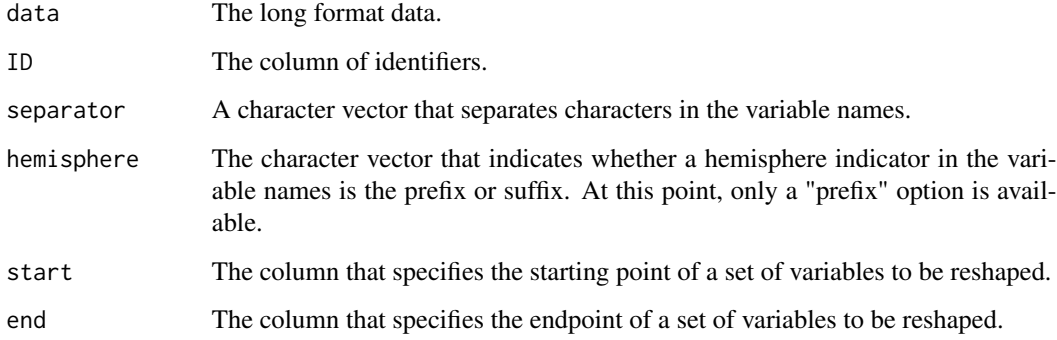

#### Value

The wide format data

#### Examples

```
data(long)
long2wide(
data=long,
ID="ID",
separator="_",
hemisphere="prefix",
start="region",
end="rh")
```
<span id="page-5-0"></span>

#### Description

Wide Format Sample Data

#### Usage

sample\_data

#### Format

A wide format data frame.

The regional brain measures from left and right hemisphere, attention check, and ID.

wide2long *Reshapes the data*

#### Description

wide2long() function is data-reshaping function for wide format data. This function mainly targets the brain structure data that contains the data from the left and right hemispheres

#### Usage

```
wide2long(data, ID = "ID", separator = "_", hemisphere = "prefix", start, end)
```
#### Arguments

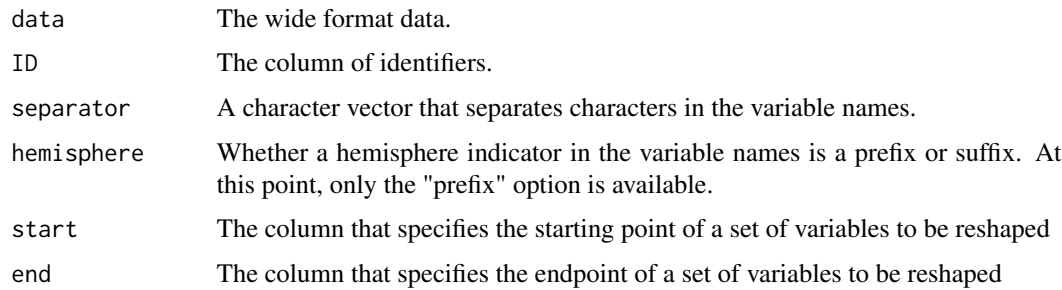

#### Value

The long format data

#### wide2long

#### Examples

```
data(sample_data)
long<-wide2long(
data=sample_data,
ID="ID",
separator="_",
start="lh_Thalamus",
end="rh_AccumbensArea",
hemisphere="prefix" \mathcal{L}
```
# <span id="page-7-0"></span>Index

∗ datasets long, [4](#page-3-0) sample\_data, [6](#page-5-0) compute\_AI, [2](#page-1-0) compute\_total, [3](#page-2-0) long, [4](#page-3-0) long2wide, [5](#page-4-0) sample\_data, [6](#page-5-0) wide2long, [6](#page-5-0)